**Back4Win Crack With License Key Free Download [Latest 2022]**

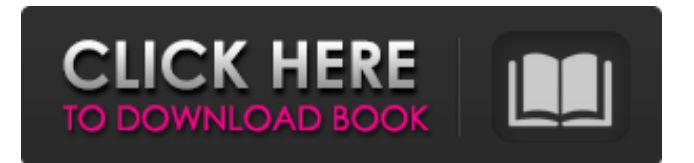

**Back4Win Crack+ License Code & Keygen [32|64bit]**

How to use Back4Win? Downloading and installing In order to download this application, you will need to be connected to the internet.

Then, click the "Manual install" button and select the Back4Win folder you want to install the application to. The installation process may

take a while, so be patient. To begin the installation process, you are required to doubleclick the downloaded EXE file. It will start the installation in silent mode, so you won't be able

to see any kind of a message. After the

installation completes, you can close this application and use it as a regular file archiving

tool. Back4Win User guide How to install without Internet You can download the Back4Win app using our app archive and install the application anywhere on your computer, even if you don't have internet connection. You will just need to install the app archive to your computer first and use it to download the app. If you prefer the manual installation, you can follow the steps listed below. Download Back4Win app from our app archive section, and extract it to any location on your computer. Run the extracted Back4Win.exe application on your computer. Click "Yes" to install the application. Launch the application and follow the instructions. Backup and extract ZIP file Open the Back4Win main screen. Click the "Add archive" button. Click the green plus (+) icon, select the ZIP archive you want to use, and hit the OK button. Backup a list of folders and files to your computer If you want to back up or compress a list of folders and files, go to the

"List of folders and files" sub-window and check any of the folders and files you want to include. You may select directories in the specified location or use the context menu to select multiple ones. Next, click the "Copy to clipboard" button. You will need this text to paste it to the ZIP archive later. Click the green plus (+) icon, select the ZIP archive you want to create, and click the OK button. Change the password for the archive If you want to password-protect the archive, click the "+" button in the password field at the bottom of the window, and type a password. Make sure to use a strong password, as the archive will be saved

**Back4Win Crack With Full Keygen [Win/Mac] 2022**

Back4Win is a Windows backup solution for making full, differential, or incremental backups of your important documents, videos, applications, settings, and configurations. In

addition, you may create archive folders to share the backed-up data with friends, family members or the IT support team. What's more, you may even encrypt the whole ZIP archive or a specific folder with a password, for making the data safer and more secure. Simple configuration interface Back4Win comes with a nice interface that allows you to set up the behavior you are looking for quickly and easily. It helps you to create, export, or compress ZIP archives, as well as convert the archive to PDF, EXE, HTML, or TTF files. Prevent data theft You may password-protect the archive folder for making sure unauthorized users cannot have access to your files or install the Back4Win server so only the authorized users may connect via the web and access the files. There is a wizard interface that helps you to make a full, differential, incremental backup of any type of file (documents, videos, music, pictures, etc.), configure the program to exclude certain types

of files, exclude certain types of folders, or create archive folder for holding the files. In addition, you may enable background service for keeping the data continuously backed up. ZIP archive creation and file management Back4Win provides a simple one-click solution for creating ZIP archives or a compressed folder (EXE, HTML, or PDF format). You may compress multiple folders or files into one archive, create a smart archive with encrypted passwords for holding the files you wish to backup, and password-protect the archive to make sure only the authorized users may extract the files. Furthermore, you may change the compression level from the lowest to the highest. Extract, check, and modify archives You may extract individual archive files, view the content of the current archive, use a separate archive viewer, create new archive, modify archive contents, as well as convert the current archive to EXE, HTML, or PDF files. You may

even preview the contents of the archive in a tree or list view mode, preview the content of files, rename the archive, and keep the content of the files or their attributes intact. System requirements Back4Win requires a Windows PC running on Windows 10 (32-bit or 64-bit) or Windows 7 (32-bit or 64-bit). It supports up to 4 GB of 09e8f5149f

The tool is designed specifically for helping you back up and compress data to ZIP file format. You are allowed to select from four compression levels - Low, Medium, High, and Maximum - and you may also specify a password when creating the archive. In addition, you may switch between a tree or list view mode, select the items you want to keep in the archive, set a search pattern, exclude files, folders, and data from the archive, as well as remove data, folders, or files from it. You may also view archive information, test its validity, as well as open and save them. The program supports the parallel mode and lets you preserve the attributes of the files (read-only, hidden, system, and so on) in the archive. Furthermore, you may encrypt the archive and passwordprotect it. Finally, the tool can import ZIP

## archives and preview their content. It displays information about each item, such as file name, path, size, type, date, and time. You may expand or collapse directories, overwrite files, refresh the existing items, move data to the archive, as well as extract all files or only the selected ones, convert the archive to EXE file format, delete files from the archive, as well as test the validity of the archive. System requirements: The program works fine on all PC operating systems starting from Windows 98 to Windows 7. If you like the Back4Win program, you can leave a

brief review after purchasing a license. It will be helpful for the author to update Back4Win regularly. - Special Features: Easy Tasks in a Single Interface: With Back4Win you can select to archive- or compress-data to the ZIP archive format. ZIP and EXE formats are the same to extract-archived files, you can just choose one of the two formats to extract your files. Small Programs: Both programs can be

## installed/uninstalled in seconds as portable applications. Back4Win is a lightweight Windows application designed specifically for helping you back up and compress data to ZIP file format. In addition, you may export the files to EXE file format so you won't need specialized decompression programs in order to extract the files on the target system. Simple looks Back4Win does not excel in the visual department. The layout doesn't look very well organized so you need extra time to get used to working with it.

**What's New in the Back4Win?**

A windows program designed specifically for helping you create ZIP archives and view their content. In addition, you may export files to EXE and burn them to a cd-r. A handy utility if you work frequently with ZIP files. Spencer Gebhardt wrote in his overview that, "Builds the

## highest quality textures available to date for all series." He is right. After all the rather drab, almost fake textures used in Fallout 3 for post processing, Knuckle up comes as a breath of fresh air. The textures are simple, but they are also highly detailed, even if at times they have some texture compression artifacts. A huge improvement is made to the skybox, although I still found the first 100% of the textures I've tried to be quite CPU expensive. Its tools include the ability to build cheats and trainers for Battlefront 2 and the user is able to edit the built Tarrinek, Map Editor BETA, The Brig of Thanes, and the Mortal Kombat Arcade

Kollection. "Other great console games that are perfect for single-players include the original Dragon Age, the original Borderlands, the original God of War, the original Jak and Daxter, the original Spider-Man: Web of Shadows, and the original Bioshock. On the PC, this list is a lot longer. So far, I've only tested

Warhammer 40,000: Dawn of War 1, Dawn of War 2, Company of Heroes 2, Crysis, FIFA 12, FTL: Faster Than Light, Gothic 3, Shogun 2, and World in Conflict." The Mod Manager is like the control center for the other tools. The only other control center you may find in this tool is from Left 4 Dead 2. The Mod Manager is able to detect previously installed mods and apply them with a single click. It also allows you to apply a list of mods. The mod downloader will download a list of mods from the Internet and then install them automatically. The tool will search for and apply mods for you and your inventory will be updated. Handbook of Weapons, Ammo, Grenades, and Items Each weapon and item is represented with a unique icon on the map of your outpost. It gives you a preview of the weapon you're about to equip, the ammo you're about to use, the round you're about to fire, how much energy you've stored, and

**System Requirements For Back4Win:**

Windows XP/Vista/7/8 1 GHz processor 512 MB RAM (1024 MB recommended) 350 MB HD space Windows 10 300 MB HD space This game has been tested with Windows 10 Version 1903 build 17134. Features: - 28 unique levels to complete - 12 bonus levels, which can be cleared by finding secret doors, crackling, or destroying special effects - Over 30 new powerups, weapons and mutants to

<https://eat-now.no/wp-content/uploads/2022/06/abbfine.pdf> <https://wakelet.com/wake/LCAGGl7put078qLs-p8-h> [https://www.cbdexpress.at/wp-content/uploads/BotVerify\\_for\\_ASP.pdf](https://www.cbdexpress.at/wp-content/uploads/BotVerify_for_ASP.pdf) <https://oscareventshouse.uk/2022/06/08/hardtop-1-05-crack-free-registration-code-for-windows-2022-latest/> <https://changehealthfit.cz/wp-content/uploads/2022/06/mandig.pdf> [https://blackiconnect.com/upload/files/2022/06/mcvNl3do1PDGERzn5uS4\\_08\\_d7f2a4adca92f0ba93244c29a4d29ec6\\_file.pdf](https://blackiconnect.com/upload/files/2022/06/mcvNl3do1PDGERzn5uS4_08_d7f2a4adca92f0ba93244c29a4d29ec6_file.pdf) <http://f1groupconsultants.com/chatstat-instant-messenger-download-for-windows/> <https://yahwehslove.org/sigen-9-08-activation-3264bit/> <https://rajnikhazanchi.com/wp-content/uploads/2022/06/vallnair.pdf> <https://npcfmc.com/v-o-x-soundpack-free-download-for-windows-2022-new/> https://blacksocially.com/upload/files/2022/06/3ACP is3htTN9I9nndF2V\_08\_d7f2a4adca92f0ba93244c29a4d29ec6\_file.pdf [http://www.hacibektasdernegi.com/wp-content/uploads/Pretty\\_Run.pdf](http://www.hacibektasdernegi.com/wp-content/uploads/Pretty_Run.pdf) <https://thehomeofheroes.org/tsplus-remote-support-crack-april-2022/> <https://grillreviewsonline.com/news/deskscan-crack-with-license-code-2022/> [https://motiontoken.tech/upload/files/2022/06/81rn13uEEGGOXOnxtRpp\\_08\\_d7f2a4adca92f0ba93244c29a4d29ec6\\_file.pdf](https://motiontoken.tech/upload/files/2022/06/81rn13uEEGGOXOnxtRpp_08_d7f2a4adca92f0ba93244c29a4d29ec6_file.pdf) <https://pieseutilajeagricole.com/wp-content/uploads/2022/06/amriwai.pdf> <https://jobpal.app/?p=21266> <https://skinbyolga.ie/wp-content/uploads/2022/06/chrlat.pdf> <http://www.camptalk.org/canon-mp-navigator-ex-for-canon-mx880-series-crack-product-key-full-download/> [https://xn--80aagyardii6h.xn--p1ai/wp](https://xn--80aagyardii6h.xn--p1ai/wp-content/uploads/2022/06/desktop_projector_crack__keygen_for_lifetime_download_2022latest.pdf)[content/uploads/2022/06/desktop\\_projector\\_crack\\_\\_keygen\\_for\\_lifetime\\_download\\_2022latest.pdf](https://xn--80aagyardii6h.xn--p1ai/wp-content/uploads/2022/06/desktop_projector_crack__keygen_for_lifetime_download_2022latest.pdf)